## **Website Input - Feature #1168**

## **Output raw data**

01/19/2016 05:29 PM - Luke Murphey

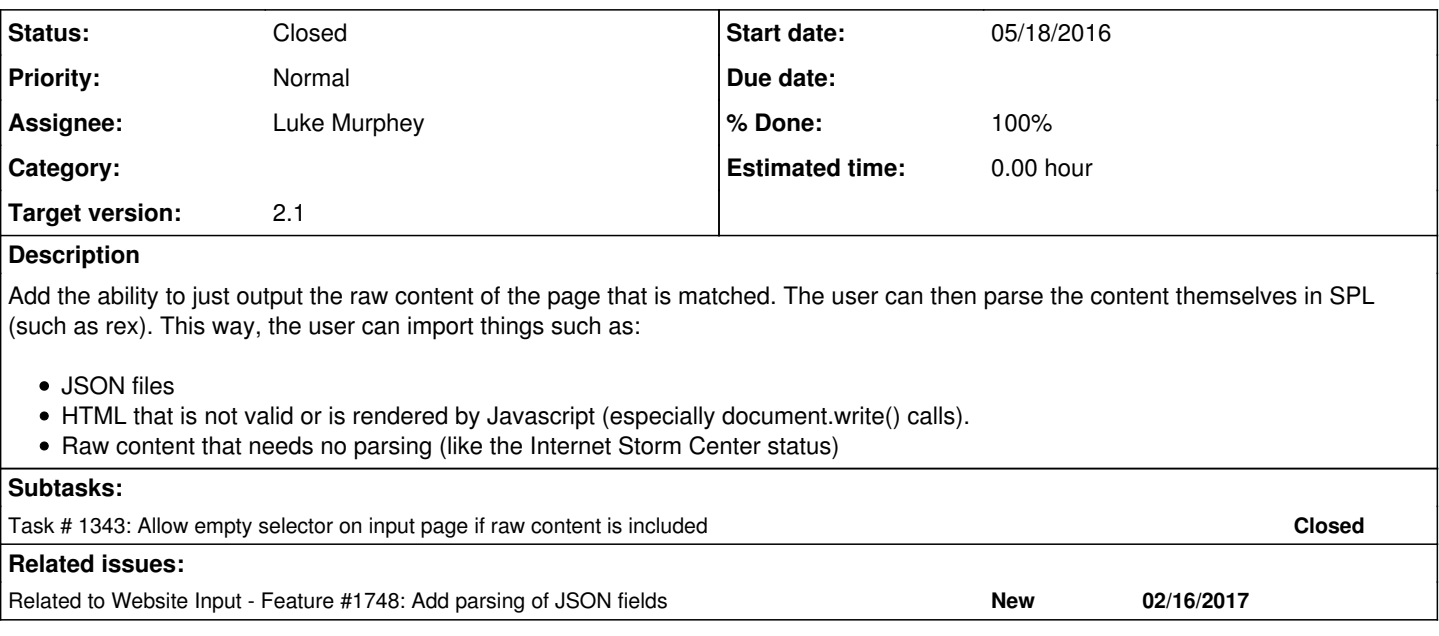

### **History**

#### **#1 - 01/19/2016 05:29 PM - Luke Murphey**

*- Description updated*

#### **#2 - 01/19/2016 06:21 PM - Luke Murphey**

<https://answers.splunk.com/answers/341483/website-input-another-device-to-scrape-information.html>

#### **#3 - 05/04/2016 04:26 PM - Luke Murphey**

Here are some issues that would need to be addressed to get this to work:

1. how to handle source-typing.

- 1. For XML, it would need to output raw XML so that xpath could be used (
	- [http://docs.splunk.com/Documentation/Splunk/6.0.7/SearchReference/Xpath\)](http://docs.splunk.com/Documentation/Splunk/6.0.7/SearchReference/Xpath) and KV\_MODE=xml
- 2. For JSON, the sourcetype would need to be such that Splunk would treat the content as JSON (using INDEXED\_EXTRACTIONS = json) 2. How to handle the extra fields that are usually included as key-value pairs

#### **#4 - 05/04/2016 04:27 PM - Luke Murphey**

spath:<http://docs.splunk.com/Documentation/Splunk/6.2.3/SearchReference/Spath>

### **#5 - 05/14/2016 07:48 PM - Luke Murphey**

Not sure how to output raw data and define sourcetype, index

#### **#6 - 05/18/2016 06:30 AM - Luke Murphey**

I currently have to strip endlines. To include endlines, I would need to configure a better line-break ( [http://docs.splunk.com/Documentation/Splunk/6.2.2/Data/Indexmulti-lineevents\)](http://docs.splunk.com/Documentation/Splunk/6.2.2/Data/Indexmulti-lineevents).

#### **#7 - 05/19/2016 10:00 PM - Luke Murphey**

*- Status changed from New to Closed*

# **#8 - 03/06/2017 09:05 PM - Luke Murphey**

*- Related to Feature #1748: Add parsing of JSON fields added*